# Package 'jpgrid'

May 26, 2024

<span id="page-0-0"></span>Type Package

Title Functions for the Grid Square Codes in Japan

Version 0.4.0

Description Provides functions for grid square codes in Japan (<<https://www.stat.go.jp/english/data/mesh/index.html>>). Generates the grid square codes from longitude/latitude, geometries, and the grid square codes of different scales, and vice versa.

License MIT + file LICENSE

URL <https://github.com/UchidaMizuki/jpgrid>,

<https://uchidamizuki.github.io/jpgrid/>

BugReports <https://github.com/UchidaMizuki/jpgrid/issues>

#### **Depends** R  $(>= 4.1.0)$

**Imports** dplyr ( $> = 0.8.0$ ), purrr ( $> = 1.0.0$ ), rlang ( $> = 0.3.0$ ), stars, sf, stringr  $(>= 1.4.0)$ , tibble, tidyr  $(>= 1.3.0)$ , units, vctrs, lifecycle, pillar, cli, tidygraph

**Suggests** testthat  $(>= 3.0.0)$ 

Config/testthat/edition 3

Encoding UTF-8

LazyData true

RoxygenNote 7.3.1

NeedsCompilation no

Author Mizuki Uchida [aut, cre]

Maintainer Mizuki Uchida <uchidamizuki@vivaldi.net>

Repository CRAN

Date/Publication 2024-05-26 13:30:02 UTC

# <span id="page-1-0"></span>R topics documented:

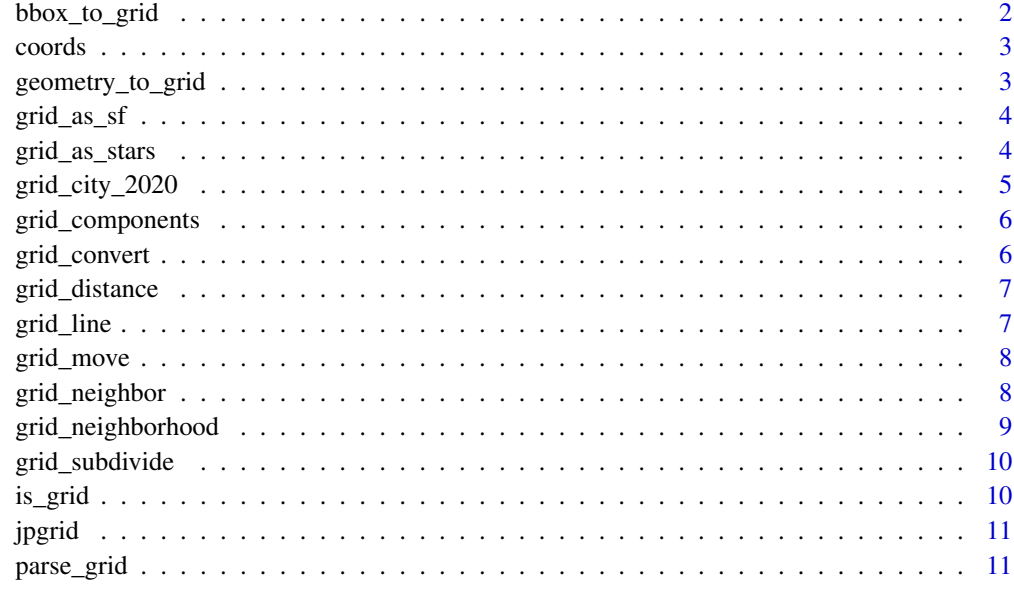

#### **Index** [12](#page-11-0)

bbox\_to\_grid *Converting bbox to grid square codes*

# Description

Converting bbox to grid square codes

# Usage

bbox\_to\_grid(bbox, grid\_size)

# Arguments

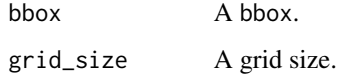

# Value

A grid vector.

<span id="page-2-0"></span>

Conversion between grid square codes and coordinates (longitude and latitude)

#### Usage

```
coords_to_grid(X, Y, grid_size)
grid_to_coords(grid, center = TRUE)
```
#### Arguments

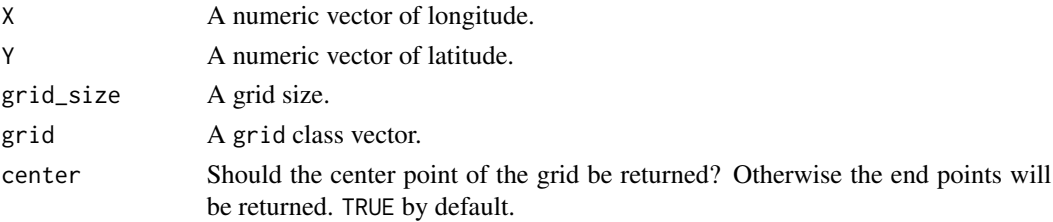

#### Value

coords\_to\_grid() returns a grid vector. grid\_to\_coords() returns a tbl\_df.

geometry\_to\_grid *Converting sfc geometries to grid square codes*

#### Description

Converting sfc geometries to grid square codes

#### Usage

```
geometry_to_grid(geometry, grid_size, options = "ALL_TOUCHED=TRUE", ...)
```
#### Arguments

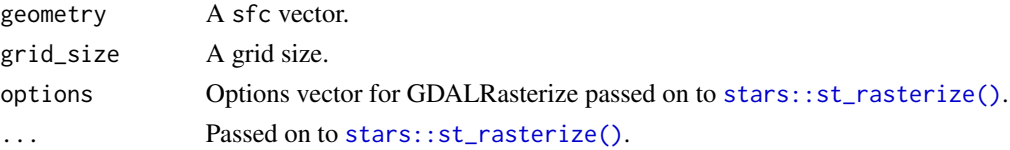

### <span id="page-3-0"></span>Value

A list of grid vectors.

grid\_as\_sf *Converting data frame containing grid square codes to sf*

# Description

Converting data frame containing grid square codes to sf

# Usage

```
grid_as_sf(
  x,
  as_points = FALSE,
  crs = sf::NA_ccrs_grid_column_name = NULL,
  ...
\mathcal{L}
```
#### Arguments

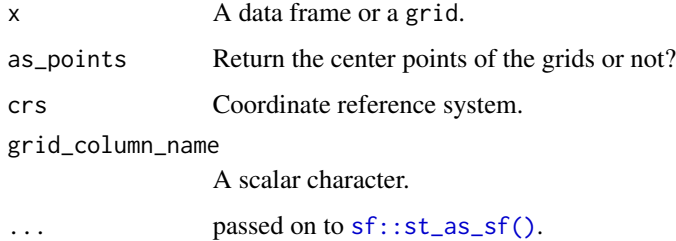

#### Value

A sf object.

grid\_as\_stars *Converting data frame containing regional grids to stars*

#### Description

Converting data frame containing regional grids to stars

<span id="page-4-0"></span>grid\_city\_2020 5

# Usage

```
grid_as_stars(
  x,
  coords = NULL,
  crs = sf::NA_ccrs_grid_column_name = NULL,
  ...
)
```
#### Arguments

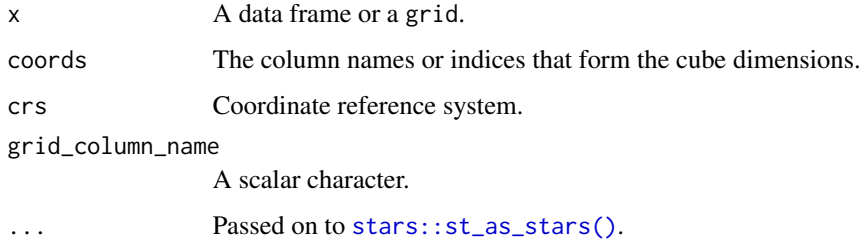

#### Value

A stars object.

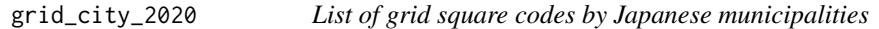

# Description

List of grid square codes by Japanese municipalities

#### Usage

grid\_city\_2020

#### Format

An object of class tbl\_df (inherits from tbl, data.frame) with 462915 rows and 6 columns.

#### Source

[https://www.stat.go.jp/data/mesh/m\\_itiran.html](https://www.stat.go.jp/data/mesh/m_itiran.html)

<span id="page-5-0"></span>

Connected components of grid square codes

#### Usage

grid\_components(grid, n = 0:1, type = NULL)

#### Arguments

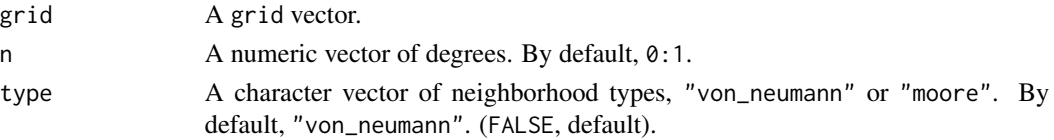

### Value

A integer vector of group IDs.

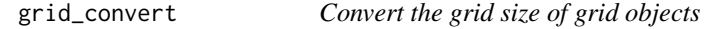

#### Description

Convert the grid size of grid objects

#### Usage

```
grid_convert(grid, grid_size)
```
#### Arguments

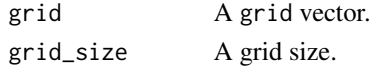

#### Value

A grid vector.

#### Examples

```
grid_500m <- parse_grid(c("533945263", "533935863", "533945764"), "500m")
grid_convert(grid_500m, "10km")
```
<span id="page-6-0"></span>If grid and grid\_to are both vectors, the distance between grid and grid\_to is calculated. If grid is a list, The path distance of each element is calculated.

#### Usage

```
grid_distance(
  grid,
  grid_to = NULL,
  close = FALSE,
  type = c("keep_na", "ignore_na", "skip_na")
)
```
#### Arguments

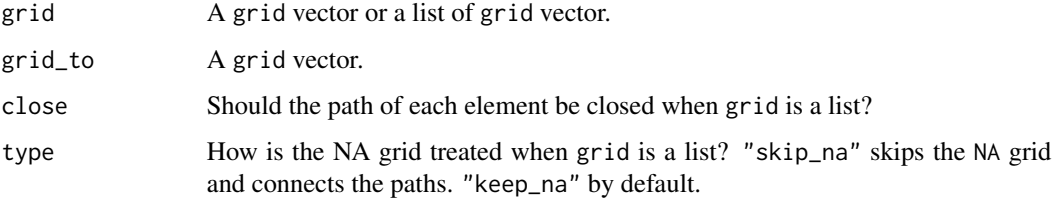

#### Value

A double vector.

grid\_line *Draw line segments between grid square codes*

#### Description

If grid and grid\_to are both vectors, the line between grid and grid\_to is drawn (using Bresenham's line algorithm). If grid is a list, The path lines for each element in the grid will be drawn.

#### Usage

```
grid_line(grid, grid_to = NULL, close = FALSE, skip_na = FALSE)
```
# <span id="page-7-0"></span>Arguments

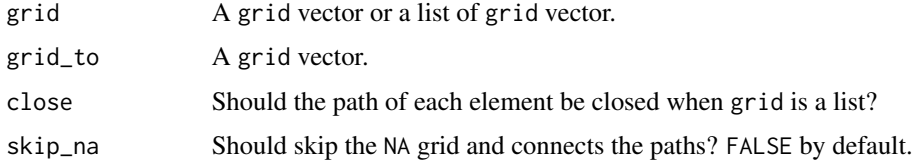

# Value

A list of grid vectors.

grid\_move *Moving on grid square codes*

# Description

Moving on grid square codes

#### Usage

grid\_move(grid, n\_X, n\_Y)

# Arguments

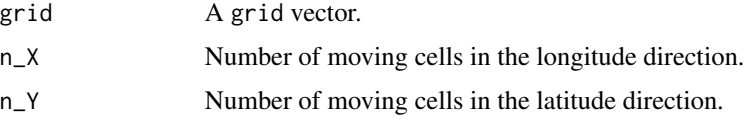

#### Value

A grid vector.

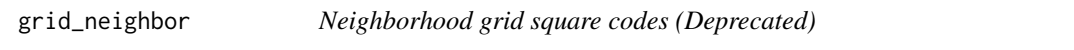

# Description

# [Deprecated]

#### Usage

```
grid_neighbor(grid, n = 1L, moore = TRUE, simplify = TRUE)
```
# <span id="page-8-0"></span>grid\_neighborhood 9

### Arguments

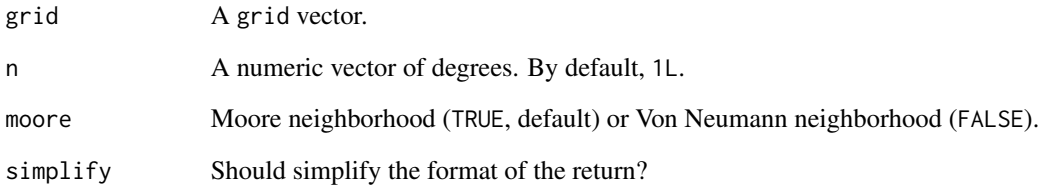

# Value

A list of grid vectors.

grid\_neighborhood *Neighborhood grid square codes*

# Description

Neighborhood grid square codes

### Usage

```
grid_neighborhood(grid, n = 1L, type = NULL, simplify = TRUE)
```
# Arguments

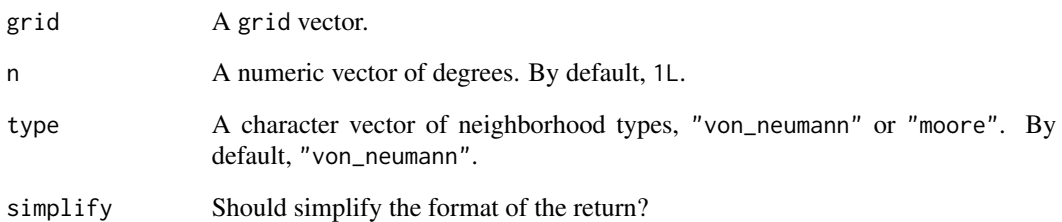

# Value

A list of grid vectors.

<span id="page-9-0"></span>

grid\_subdivide() makes the grid square codes finer.

#### Usage

```
grid_subdivide(grid, grid_size)
```
#### Arguments

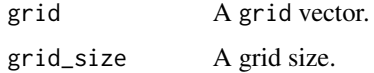

#### Value

A list of grid vector.

is\_grid *Test if the object is a grid*

# Description

Test if the object is a grid

# Usage

is\_grid(x, grid\_size = NULL)

#### Arguments

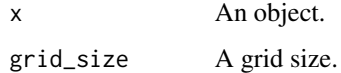

### Value

TRUE if the object inherits from the grid class.

<span id="page-10-0"></span>

Provides functions for grid square codes in Japan ([https://www.stat.go.jp/english/data/](https://www.stat.go.jp/english/data/mesh/index.html) [mesh/index.html](https://www.stat.go.jp/english/data/mesh/index.html)). Generates the grid square codes from longitude/latitude, geometries, and the grid square codes of different scales, and vice versa.

#### Author(s)

Maintainer: Mizuki Uchida <uchidamizuki@vivaldi.net>

# See Also

<https://www.stat.go.jp/english/data/mesh/index.html>

parse\_grid *Parse grid square codes*

#### Description

Parse grid square codes

#### Usage

 $parse\_grid(x, grid\_size = NULL, strict = TRUE)$ 

#### Arguments

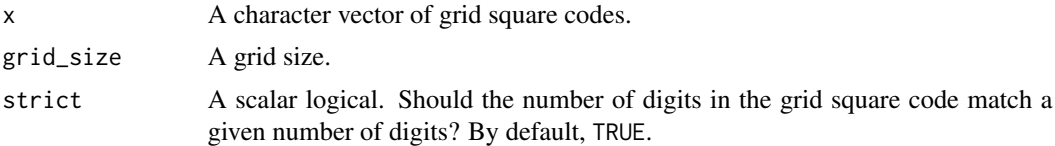

#### Examples

parse\_grid("53394526313") parse\_grid("53394526313", "80km") parse\_grid("53394526313", "80km", strict = FALSE)

# <span id="page-11-0"></span>Index

∗ datasets grid\_city\_2020, [5](#page-4-0) bbox\_to\_grid, [2](#page-1-0) coords, [3](#page-2-0) coords\_to\_grid *(*coords*)*, [3](#page-2-0) geometry\_to\_grid, [3](#page-2-0) grid\_as\_sf, [4](#page-3-0) grid\_as\_stars, [4](#page-3-0) grid\_city\_2020, [5](#page-4-0) grid\_components, [6](#page-5-0) grid\_convert, [6](#page-5-0) grid\_distance, [7](#page-6-0) grid\_line, [7](#page-6-0) grid\_move, [8](#page-7-0) grid\_neighbor, [8](#page-7-0) grid\_neighborhood, [9](#page-8-0) grid\_subdivide, [10](#page-9-0) grid\_to\_coords *(*coords*)*, [3](#page-2-0) is\_grid, [10](#page-9-0) jpgrid, [11](#page-10-0) jpgrid-package *(*jpgrid*)*, [11](#page-10-0) parse\_grid, [11](#page-10-0) sf::st\_as\_sf(), *[4](#page-3-0)*

```
stars::st_as_stars(), 5
stars::st_rasterize(), 3
```